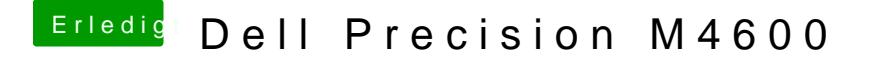

Beitrag von al6042 vom 27. April 2018, 21:34

In Windows ist das eine große Suchaktion... ich empfehle hier den Einsatz Wiki erklärt wur*hdte* p-s://www.hackintosh-forum.d&inem-Ger%C3%A4te-verbaut/